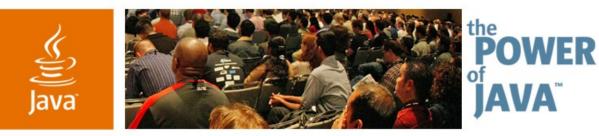

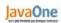

Sun

### Digital Television for Java<sup>™</sup> ME Platform Mobile Devices— Introduction to JSR 272

Antti Rantalahti

Research Manager Nokia Research Center Ivan Wong

Distinguished Member of Technical Staff Motorola, Inc.

TS-4693

java.sun.com/javaone/sf

### Goal

Learn the basics of Mobile Broadcast Service API for Handhelds. Understand the concepts of mobile digital television and how the API can be used to build rich interactive TV applications.

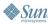

#### لال Java

### Agenda

**Overview** Electronic Service Guide (ESG) Service and Program Selection Presentation and Recording **Broadcast Files and Objects** Security and DRM Purchasing Status

#### چ ا Java

### Agenda

### **Overview**

Electronic Service Guide (ESG) Service and Program Selection Presentation and Recording **Broadcast Files and Objects** Security and DRM Purchasing Status

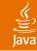

### **Expert Group Members**

Alticast Corp **Cingular Wireless** Ericsson AB Gemplus LG Electronics Musiwave Orange France Samsung SK Telecom **Telecom Italia** XCE Co.

BenQ ETRI Fraunhofer Institute Hutchison 3G UK Motorola (spec. lead) Nokia (spec. lead) Philips Siemens Sprint Vodafone

### Java

### Mobile Broadcast Service API for Handheld Terminals—JSR 272

- Application API to give access to mobile digital television technology
  - Agnostic to underlying broadcast technology but...
  - Takes into account the technology specific requirements
- Utilizes existing Java<sup>™</sup> ME platform specifications as much as possible
  - Specifies only TV specific functionalities
  - Reuse existing APIs for other general features:
    - Application management and life cycle, purchasing, presentation

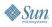

#### چ آپال Java

# **Digital Television Concepts**

- ESG/EPG—Electronic Service/Program Guide
  - Listing of scheduled broadcast television programs
  - Metadata about the programs; e.g., channel and title
- Program event
  - Primary unit of broadcast programming; i.e., an individual program
- Service
  - Refers to broadcast channel carrying multiple scheduled events
- PVR
  - Personal video recorder

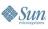

# **Digital Television Concepts (Cont.)**

- File carousel
  - Broadcast stream may carry auxiliary data
  - Contains mainly images and html links
  - Modelled as a read-only file system
- Service-bound application
  - An application that is delivered with the broadcast stream
  - Typically tailored for the specific content

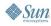

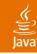

### **Main Features**

- Access to electronic service guide
- Service and program selection
- Presentation and recording
- Access to broadcast files and objects
- Security and DRM
- Purchasing

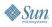

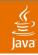

# JSR 272 Architecture

Architecture of a Typical Implementation

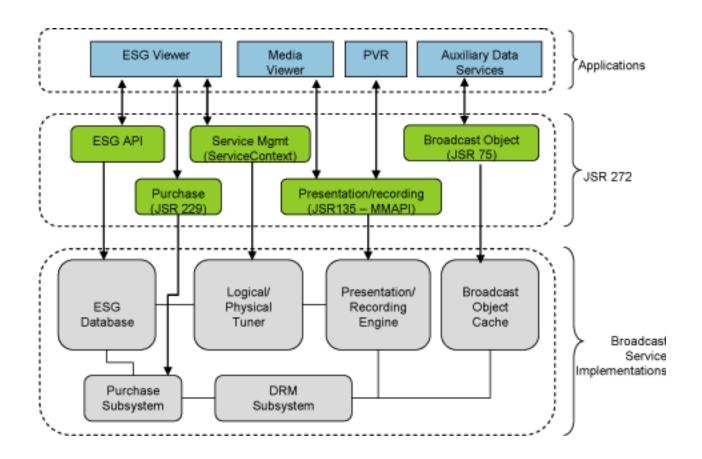

### **JSR 272 Architecture**

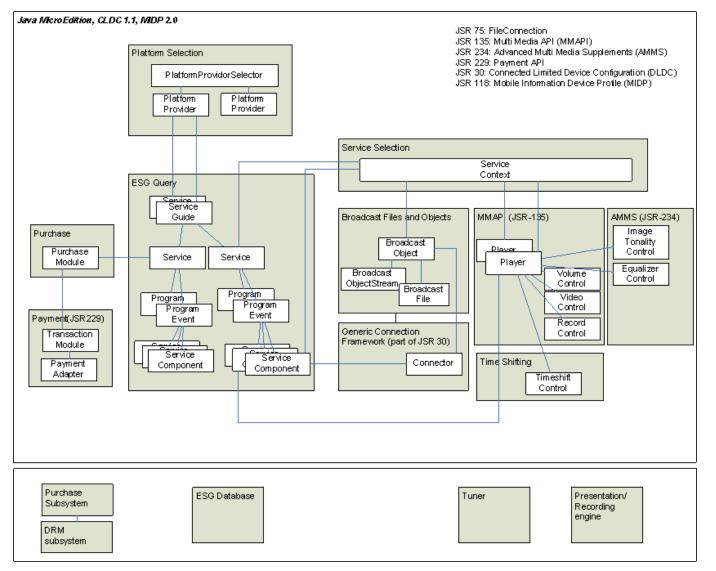

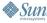

ر اava

#### کی) Java

# **JSR 272 API Dependencies**

- Minimum platform requirements
  - CLDC 1.1
  - Some Java ME profile for the UI: MIPD 1.0, PBP
  - JSR 135 (Mobile Media API) for presentation
- In addition
  - JSR 75: FileConnection to access the broadcast files
  - JSR 229 (Payment API): purchasing
  - JSR 234 (Advanced Multimedia Supplements): additional presentation capabilities

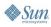

#### رچ آ Java

### **Prior Arts**

### • MHP (Multimedia Home Platform)

- Targets set top devices with CDC and Personal Basis Profile
- Defined by DVB and includes other derived standards such as Java based TV, DAVIC etc.
- Based on the PBP Xlet application model, AWT UI framework and Java based TV which are incompatible with MIDP

### • OCAP (OpenCable Application Platform)

- Extends MHP-GEM (Globally Executable MHP) for the digital cable TV market
- Digital Set Top Profile—"OnRamp to OCAP"(JSR 242)
  - Defines a Java ME profile based on CLDC and a subset of PBP
  - Suitable to run a subset of OCAP on "legacy" set top devices
  - Dependent on AWT UI framework and Java based TV subset (includes Xlet)

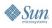

#### لان Java

## Agenda

**Overview Electronic Service Guide (ESG)** Service and Program Selection Presentation and Recording Broadcast Files and Objects Security and DRM Purchasing Status

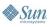

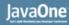

#### کی Java

### **Electronic Service Guide**

- Program event listing with metadata associated with each event
- Different broadcast specifications specify different schemas for ESG
- JSR 272 abstracts differences in different schemas to provide inter-operability
- ESG modelled as a flattened database

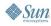

#### رپ آ Java

### **General Broadcast Structure**

### Service

- Broadcast channel containing multiple program events
- Program event
  - Primary unit of broadcast programming
  - For instance movie, music video, etc.
- Service component
  - Media component within a program
  - For instance audio track, video track or language subtitle track

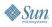

#### کی) Java

### ESG API

- Service interface abstracts a service
- **ProgramEvent** abstracts a program event
- ServiceComponent describes media components within a service
- CommonMetaDataSet defines basic attributes common to most broadcast specifications
- **ESGQueryDatabase** is access point to database
- **QueryComposer** is a factory to compose queries
- **ESGChangeListener** to listen for ESG updates

#### لان Java

### **Example: Find All News Programs**

```
// Form the query
Query q = QueryComposer.equivalent
  (CommonMetadataSet.PROGRAM_CONTENT_GENRE, "News");
ProgramEvent programs[];
try {
   // Find the programs
   programs = edb.findPrograms(q);
   for (int i = 0; i < programs.length; i++) {
      // A custom function to display the program info
      displayProgramInfo(programs[i]);
   }
} catch (QueryException e) {}</pre>
```

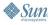

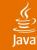

# More Query Examples

### Simple queries:

Query q1, q2, q3;

```
q1 = QueryComposer.equivalent(CommonMetadataSet.SERVICE_NAME, "CNN");
```

```
q2 = QueryComposer.after(CommonMetadataSet.PROGRAM_START_TIME,
```

```
new Date());
```

q3 = QueryComposer.equivalent(CommonMetadataSet.PROGRAM\_CONTENT\_GENRE, StringAttribute.UNKNOWN VALUE);

### **Compound queries:**

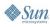

#### رچ الله Java

## Agenda

**Overview** Electronic Service Guide (ESG) Service and Program Selection Presentation and Recording Broadcast Files and Objects Security and DRM Purchasing Status

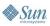

### Java

### **Service and Program Selection**

- Information about services and programs are determined from ESG
- They are selected via Service Selection API
  - Agnostic to bearer technology
  - May require for instance, setting up the radio tuner or joining to IP broadcast group

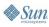

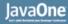

#### لن Java

### **Service Selection API**

- ServiceContext is the entry point to service selection API
- ServiceComponent describes media components within a service
- ServiceContextListener listener for events from ServiceContext

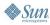

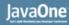

### Java<sup>®</sup>

### ServiceContext Class

- Environment where a service or program can be selected and presented in a broadcast receiver
- Models the receiver
- State model
  - PRESENTING
  - NOT\_PRESENTING
  - PRESENTATION\_PENDING
  - DISPOSED

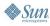

#### لن Java

### ServiceContext Class (Cont.)

- Instance management
  - Multiple instances can be created and their resources are centrally managed
  - Application always has access to the default, pre-created instance of ServiceContext
- Program or service selection
  - Selecting a program/service results in (MMAPI) players being created for the presentation components
  - Any service-bound application may also be launched
- Component selection
  - Media (audio, video, applications etc.) components can be selected from a broadcast
  - An initial set of components can be set via preference before the program/service is selected
  - After the program/service is selected, components can be added or removed

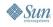

#### لان Java

## Agenda

**Overview** Electronic Service Guide (ESG) Service and Program Selection **Presentation and Recording** Broadcast Files and Objects Security and DRM Purchasing Status

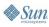

#### چ الله Java

### **Presentation and Recording**

- Handles the presentation and recording of time-based media such as audio, video and animated content
- Relies on JSR 135 for basic playback and recording; JSR 234 for advanced presentation controls
- Added a new TimeShiftControl class for time-shifting

### **Presentation and Recording API**

- JSR 135 Player represents a media handler to render and record audio and video
- A Player's Control provides the specific media control features like volume control, playback rate, recording
- JSR 234 adds more Control classes for advanced media playback features like spatialized audio, equalizer, image tonality control
- TimeShiftControl allows the playback to be shifted or delayed to allow the playback to be paused in real-time
- Graphics overlay is supported by allowing the video and GUI rendered on different display planes on the hardware

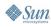

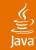

# Example: Selecting a Service and Fetch the Players for Presentation

```
ServiceContext sc =
ServiceContext.getServiceContext(ServiceContext.DEFAULT);
sc.addListener(new ServiceContextListener() {
    public void contextUpdate(ServiceContext s, int event, Object data) {
       if (event == ServiceContextListener.MEDIA PREPARED) {
           Player players[] = (Player [])data;
             // The players should all be realized at this point.
           for (int i = 0; i < players.length; i++) {</pre>
               VideoControl vc =
                  (VideoControl)players[i].getControl("VideoControl");
               if (vc != null) {
                   vc.initDisplayMode(vc.USE DIRECT VIDEO,
                        canvas /* a GUI canvas created ahead of time */);
                   vc.setVisible(true);
               } players[i].start();
            }
         }
       }
    });
ESGQueryDatabase db = ESGQueryDatabase.getDefaultDatabase();
Service[] current = db.findServices(QueryComposer.CURRENT PROGRAM);
sc.selectService(current[0]);
```

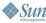

#### لال Java

### Agenda

**Overview** Electronic Service Guide (ESG) Service and Program Selection Presentation and Recording **Broadcast Files and Objects** Security and DRM Purchasing Status

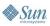

#### () Java

### **Broadcast Files and Objects**

- Broadcast services may carry auxiliary data complementary to the media stream
- Broadcast objects may be transmitted as a single file, a directory structure with files, or a stream of packet data
- Broadcast objects are received asynchronous to the media streams and may not be immediately available
- Broadcast objects may be updated during the course of the broadcast

### Broadcast File and Objects API

- Agnostic to the underlying transport mechanism
- Based on the Generic Connection Framework
- **BroadcastFile** abstracts a broadcast object as a file or directory of files
- BroadcastObjectStream abstracts a broadcast object as a stream of packet data
- BroadcastObjectListener provides the listener for the asynchronous update events

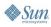

#### ر پال Java

### **Example: Broadcast Object**

public void contextUpdate(ServiceContext s, int event, Object data) {

```
if (event == ServiceContextListener.SELECTION_COMPLETED) {
    // Retrieve the logo that identifies this program.
    String uri =
    s.getService().getStringValue(CommonMetadataSet.PROGRAM CONTENT AUX LOGO);
```

```
if (uri != null) {
    try {
        Connection c = Connector.open(uri);
        if (c instanceof BroadcastFile) {
            // Do something with this logo ...
        }
    } catch (IOException e) { e.printStackTrace(); }
}
```

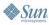

#### لال Java

### Agenda

**Overview** Electronic Service Guide (ESG) Service and Program Selection Presentation and Recording Broadcast Files and Objects Security and DRM Purchasing Status

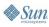

#### لان Java

### Security

- Some methods are protected for security
- Permission names are defined for MIPD security framework
- Security for downloaded applications follows the mechanisms of the underlying platform

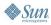

# **Digital Rights Management (DRM)**

- DRM rights need to be acquired before protected services and program events can be consumed
- Rights can be acquired via different schemes: Conditional Access (CA), OMA DRM (v.1 or 2) etc.
- JSR 272 hides the DRM implementation details but safeguards the applications from violating DRM control at the level of playback, recording and redistribution of the contents
- JSR 272 does not provide any API to query the DRM rights for the contents since these are functionalities common to the platform. It relies on the underlying platform (e.g. MIDP) to provide the functionalities
- Purchase of contents is handled by the payment API

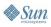

Ľ

### Java

### Agenda

**Overview** Electronic Service Guide (ESG) Service and Program Selection Presentation and Recording Broadcast Files and Objects Security and DRM Purchasing Status

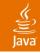

### Purchasing

- The ESG indicates whether a service/program requires purchase and provides some preliminary pricing information
- JSR 229 Payment API is used to conduct the payment:
  - Identify the payment provider
  - Issue the request to the payment provider
  - Get updated, accurate payment info OTA via the paymentInfo.jpp provisioning
  - Initiate the actual purchase transaction
  - Receive the rights object which contains the decryption key
- A new class, PurchaseModule is introduced to adapt the PurchaseItemID (a URI) in the ESG to the PlayFeatureID (an integer) in JSR 229

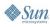

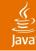

### **Purchase Architecture**

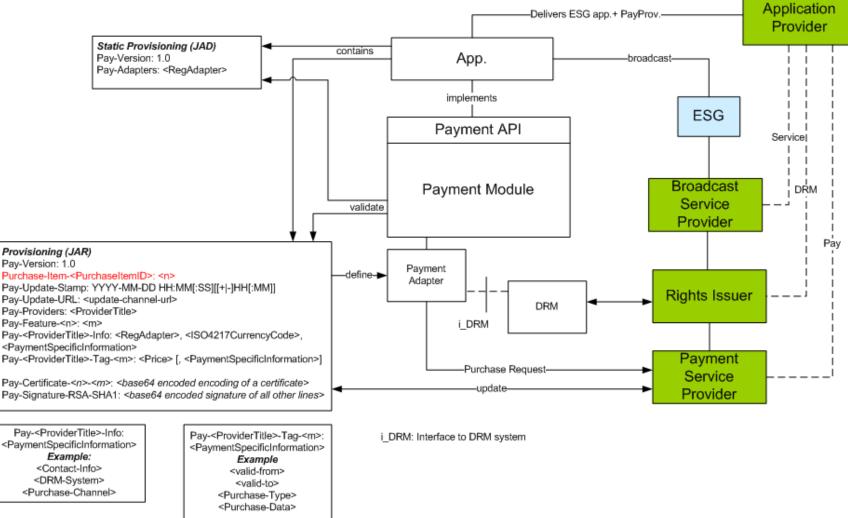

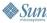

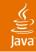

### **Example: Purchase**

### Java

### Agenda

**Overview** Electronic Service Guide (ESG) Service and Program Selection Presentation and Recording **Broadcast Files and Objects** Security and DRM Purchasing Status

#### لي Java

### Status

- April, 2005: JSR submission and EG formation
- June 15: 1<sup>st</sup> F2F EG meeting
- Oct 25: 2<sup>nd</sup> F2F EG meeting
- Feb 10, 2006: Early draft review
- April 4: 3<sup>rd</sup> F2F EG meeting
- Late 2006: Final release

#### چ ا Java

## Summary

- JSR 272 is an application API to write mobile digital TV applications
- Agnostic to any specific technology
- Allows presentation and recording of the services
- Gives access to ESG and file carousel
- Provide means to purchase services
- Designed to harmonize with the MIDP platform

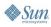

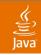

### **For More Information**

- JSR 272 home page:
  - jcp.org/en/jsr/detail?id=272

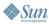

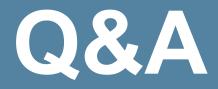

2006 JavaOne<sup>sm</sup> Conference | Session TS-4693 | 44 **java.sun.com/javaone/sf** 

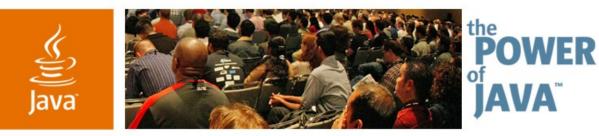

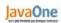

Sun

### Digital Television for Java<sup>™</sup> ME Platform Mobile Devices— Introduction to JSR 272

Antti Rantalahti

Research Manager Nokia Research Center Ivan Wong

Distinguished Member of Technical Staff Motorola, Inc.

TS-4693

java.sun.com/javaone/sf